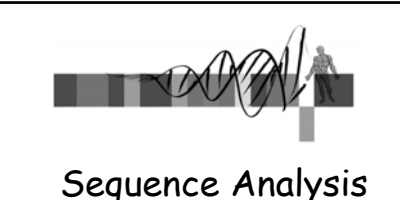

III: Genomics and Genome Browsers

> George Bell, Ph.D. WIBR Bioinformatics and Research Computing

# Genomics and Genome Browsers

- Introduction to genomics
- Genomics with genome browsers
- Conservation and evolution
- Introduction to comparative genomics

Sequence Analysis Course © Whitehead Institute, 2005

2

• Genome-wide data analysis

### Genomics: some big questions

- What is a gene?
	- one definition: a region of DNA that encodes functional RNA or protein.
- What is the sequence of the genome? SNPs?
- Where are all of the genes?
- What are the proteins they encode? What do they do?
- Where's the regulatory sequence? What does it do?
- How can one integrate all of this information?

Sequence Analysis Course © Whitehead Institute, 2005

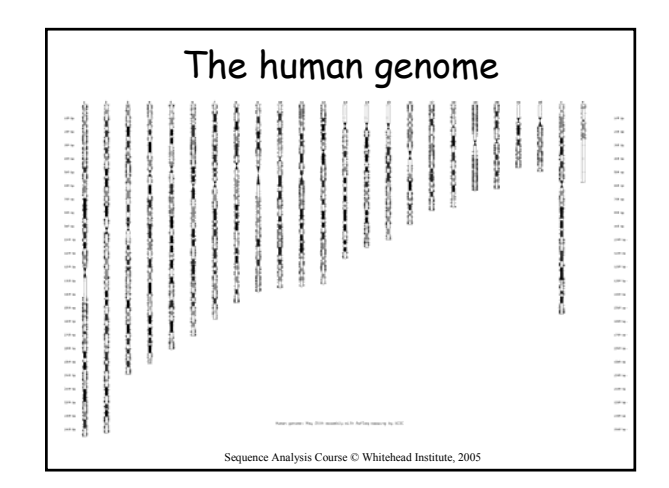

#### The human genome • Last assembly: May 2004 ("NCBI 35") 3.0 billion bases, mostly complete Ensembl annotation: 24,194 genes; 35,838 transcripts Heterochromatin (light staining) is not sequenced Mean GC content:  $\frac{41\%}{50\%}$ Repetitive DNA: 50%<br>Coding sequence: 1.5% Coding sequence: 1.5%<br>
Under selection: 5% Under selection: • Reference genome sequence comprises one strand of each chromosome.

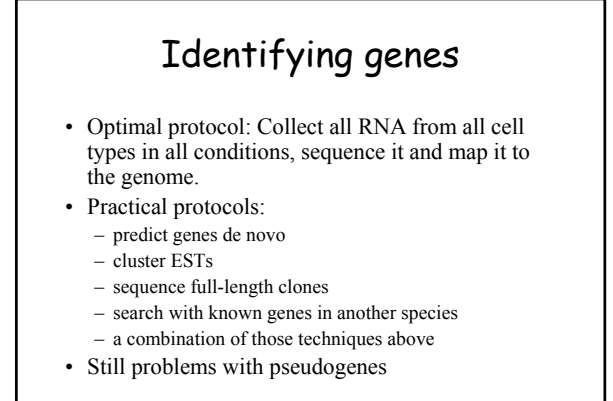

Sequence Analysis Course © Whitehead Institute, 2005

5

3

Sequence Analysis Course © Whitehead Institute, 2005

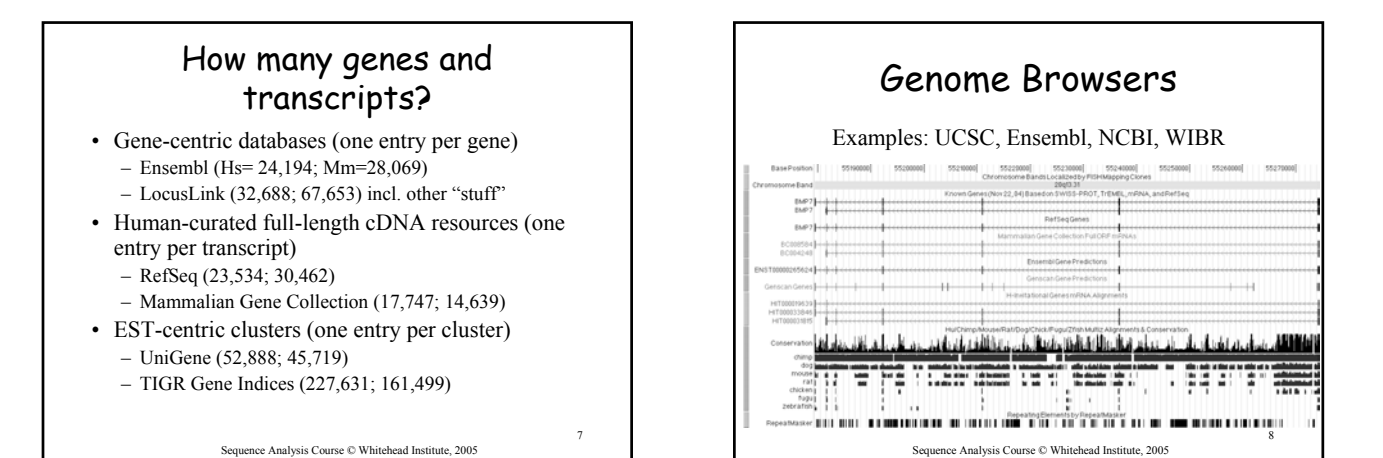

Genome Browser tracks STS Markers RGD QTL FISH Clone Other groups: the Rate Map Contigs Coverage Assembly •Expression and BAC End Pairs Fosmid End **GC** Percent Short Match Regulation **Blat Sequence** •Comparative Cenes and Cene Pre n Track Genomics RefSeq Genes MGC Genes Ensembl Ge •ENCODE Tracks Geneid Genes •Variation and sno/miRNA Repeats mRNA and EST Track Juman mRNAs Spliced ESTs Human ESTs **TIGR** Gene H-Inv 9 Nide V Nide V 1, 2005

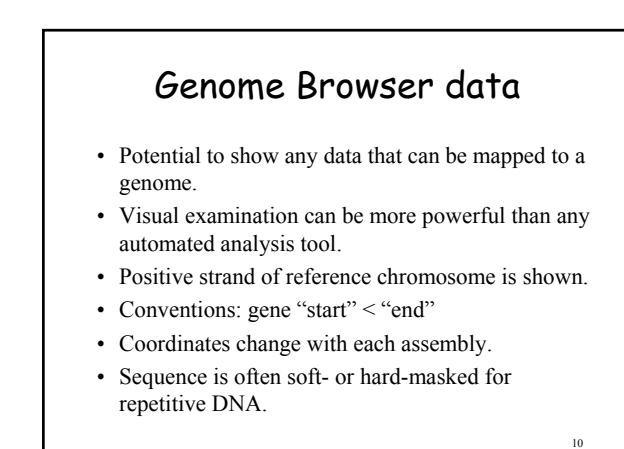

Sequence Analysis Course © Whitehead Institute, 2005

## Conservation and evolution

- Functional regions of a genome can be difficult to find in a large, repetitive sequence.
- During evolution, pressure for selection leads to greater conservation of some regions of a genome.
- Searching for regions of purifying selection is hoped to lead to elements of functional significance.

Sequence Analysis Course © Whitehead Institute, 2005

11

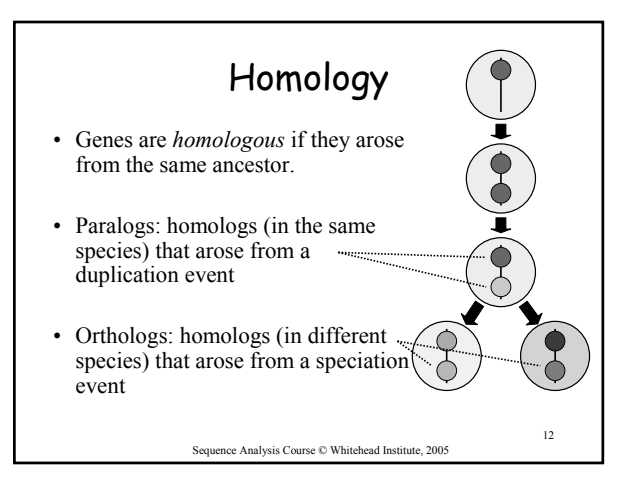

![](_page_2_Figure_0.jpeg)

![](_page_2_Figure_1.jpeg)

![](_page_2_Figure_2.jpeg)

![](_page_2_Figure_3.jpeg)

![](_page_2_Figure_4.jpeg)

![](_page_2_Figure_5.jpeg)

![](_page_3_Figure_0.jpeg)

# Genome-wide data analysis

- Ensembl and UCSC genome downloads
- NCBI flat file downloads
- EnsMart for genome-wide queries on the web
- Ensembl and WIBR LocusLink for SQL queries
- Analyzing sequence vs. annotations
- Transitivity of sequences and annotations?
- Check with BaRC about data on their servers

Sequence Analysis Course © Whitehead Institute, 2005

![](_page_3_Figure_10.jpeg)

![](_page_3_Figure_11.jpeg)

- Initial sequencing and analysis of the human genome. Nature. 409:860-921, 2001.
- Initial sequencing and comparative analysis of the mouse genome. Nature. 420:520-62, 2002.
- A User's Guide to the Human Genome II. Nature Genetics. 35 Suppl 1:4, 2003. ("web special")

Sequence Analysis Course © Whitehead Institute, 2005

22

20

## 23 Exercises • Browsing for genomic information • Extracting annotated genomic sequence • Gene-finding with comparative mammalian genomics • Gene and genome analysis through annotation • Command-line applications

Sequence Analysis Course © Whitehead Institute, 2005